## **ZOOM**rooms

## Quick Start Guide to Meeting Controls

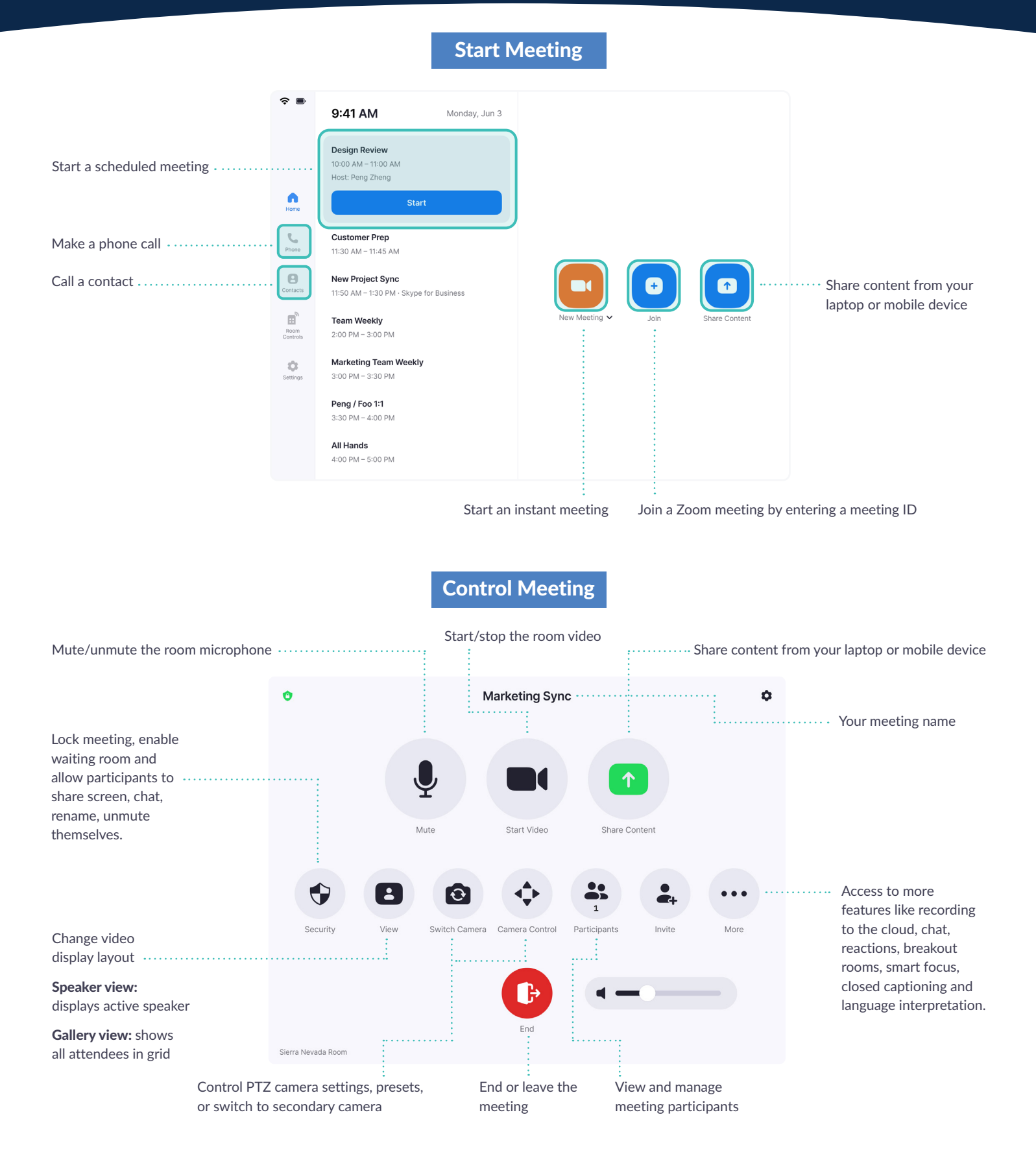